**Unzip Photo Archives Полная версия License Keygen Скачать бесплатно**

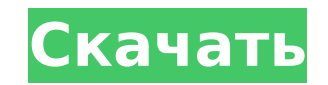

#### **Unzip Photo Archives Activation Code [2022-Latest]**

Расширенный экспортер zip-архивов - очень легкое и эффективное приложение, позволяющее экспортировать Zip-архивы. Нет необходимости хранить старые Zip-архивы, вы можете экспортировать их и получать все изображения из Zip-а изображений. Он позволяет вам выполнять некоторую пользовательскую сортировку и пакетные операции, такие как добавление заголовков, переименование файлов и т. д. Вы можете использовать его для пакетного экспорта нескольких каталогом вывода и редактировать параметры вывода, такие как добавление / удаление расширения, переименование и т. Д. Изображения, которые вы можете использовать в этом программном обеспечении: jpg, jpeg, png, gif, tif, t позволяет вам контролировать и управлять экспортом пакетных zip-архивов, так что экспорт ваших zip-архивов занимает очень меньше времени. Вы можете иметь полный просмотр архивов на вкладке или на отдельном мониторе, где вы экспортировать архивы с другими пользовательскими параметрами, такими как добавление заголовков к каждому архиву, переименование и удаление ненужных файлов и т. д. Поддерживает множество форматов Advanced Zip Archive expo экспорта Zip-файлов. Вы можете экспортировать свои файлы с высоким качеством, в то время как он успешно экспортирует даже файлы большом пространстве, когда вы экспортируете огромное количество файлов. Этот экспортер zip-фа экспорта практически всех файлов популярных и стандартных форматов. Благодаря своим расширенным функциям он поддерживает форматы JPEG, PNG, TIFF, GIF и ВМР, а также многие другие форматы файлов изображений. Расширенные во высокопроизводительные возможности управления файлами, которые упростят ваши задачи. Вы можете легко экспортировать, а также объединять несколько файлов одновременно. Вы можете экспортировать изображения или другие типы фа добавлять и удалять изображения из архивного файла, переименовывать и удалять ненужные файлы. Вы также можете переименовать файлы. Вы также можете переименовать файл выходного изображения или удалить расширение. Яркий и с использовать даже в системах с низкими характеристиками, что делает его совместимым практически со всеми операционными системами. Он прост в использовании. Его можно легко установить из любой стандартной папки установки пр дает сбоев. Как установить? 1. Загрузите файл и сохраните его на своем компьютере. 2

### **Unzip Photo Archives Crack+ Free Download**

Unzip Photo Archives Crack — очень полезная утилита, созданная для того, чтобы помочь вам найти ваши драгоценные фотографии и другие файлы. Он извлекает изображения из архивов, позволяя просматривать, переименовывать и уд Обнаруживает поддерживаемые архивы и просматривает их в интерфейсе 2) Позволяет брать изображения из списка недавно найденных архивных файлов и просматривать фотографии для дальнейшей распаковки 4) Позволяет указать, какие исключить в процессе 5) Сохраняет только что извлеченные фотографии с указанными вами настройками. 6) Обеспечивает 7 различных уровней проверки файлов. 7) Переименовывает недавно извлеченные фотографии в полные имена в раз файлы по каталогам 10) Открывает вложения электронной почты во внешних программах 11) Обнаруживает файлы в папках Windows Data и Temp и перемещает их в указанное место назначения. 12) Позволяет указать приоритет любых выб Позволяет перетаскивать выбранные фотографии для дальнейшей распаковки 15) Позволяет включать в процесс дополнительные форматы файлов 16) Поддерживает стандартные форматы файлов 16) Поддерживает стандартные форматы изображ 18) Обеспечивает ручной режим для переименования фотографий 19) Позволяет игнорировать определенные файлы 20) Позволяет настроить фильтры поиска по умолчанию 21) Позволяет указать, хотите ли вы создать собственную папку дл просматривать ваши архивные файлы для предварительного просмотра в приложении 23) Позволяет избавиться от файла архива 24) Позволяет выбрать форматы фотографий, которые прографий, которые программа должна извлекать из архи обнаружить. 26) Позволяет изменить область извлечения 27) Предоставляет полный интерфейс веб-браузера 28) Позволяет решить, оставить ли исходную папку нетронутой. 29) Позволяет вам решить, сохранять ли переименованные файл процесс переименования/исправления фотографий 31) Автоматически определяет размер картинок и пытается изменить их размер, чтобы ускорить процесс распаковки 32) Автоматически определяет изображение 1709e42c4c

## **Unzip Photo Archives Crack+ Free [Mac/Win] [Latest-2022]**

Быстрый процесс Мощные алгоритмы Проверка фотографий Unzip Photo Archives — это простой в использовании инструмент для обработки фотографий. Он имеет возможность сканировать указанную папку или диск и находить все архивы возможности Unzip Photo Archives: • Интегрированный поиск в архиве и обработка файлов • Возможность переименовывать файлы фотографий • Автоматическая проверка фотографий • Возможность помечать извлеченные фотографии фотофи системами Windows, Mac OS и Linux (г/мл) и собирается через 48 часов после трансфекции. РНК выделяли с использованием набора QIAshredder и RNeasy от Qiagen. Тотальную РНК транскрибировали в кДНК с использованием обратной использованием Quantitect SYBR Green PCR Master Mix (Qiagen) для профилирования киномов. Двадцать пять нанограмм кДНК загружали в трех повторностях в 384-луночные планшеты на SYBR green Master Mix (Life Technologies) с ис домашнего хозяйства \*АСТВ\* (\*В-актин\*) и определяли кратность изменения экспрессии между клетками, трансфицированными Cas9/G8PD. Испытание обогащенных клеток человека с нокдауном G8PD {#S0004-S2007} ----------------------культивировали в среде DMEM с высоким содержанием глюкозы (Gibco) с добавлением 10% FBS (Gibco) и 1% Pen/Strep (Gibco) и 1% Pen/Strep (Gibco) при 37°С, 5% СО~2~. Клетки трансфицировали ранее проверенными клонами кшРНК НDA (Roche). Через 6 часов среду меняли, а через 48 часов после трансфекции клетки собирали с использованием 0,05% раствора трипсин/ЭДТА (Gibco) и подсчитывали. РНК выделяли с использованием набора RNeasy (Qiagen) и тотальную  ${+50005} = = = = = = = = = =$ 

# **What's New In?**

. Unzip Photo Archives может сканировать файл архива и извлекать из него только изображения. Таким образом, вам не нужно заранее распаковывать архив, все картинки можно найти в выходной папке. Программное обеспечение може фотографий или удаление ненужных файлов. Извлеченные фотографии могут быть автоматически переименованы перед сохранением в место назначения, а ненужные файлы, кроме изображений, могут быть удалены по завершении процесса. П такие как размер файла, разрешение, имя файла и расширение. Таким образом, вы всегда будете знать, существует ли на самом деле извлеченная фотография, правильный ли фактический размер и загружается ли она с помощью GDI+. П настройки процесса. Что нового в этой версии: - Новые и улучшенные алгоритмы сжатия - Программное обеспечение поддерживает новый формат архива ZIP с 8 различными уровнями сжатия. Распакуйте архивы фотографий - альтернативн или нечетные. Классифицировать слушателей по восприятию бинауральной модуляции (например, бинауральных биений) как четных или нечетных. Большой группе слушателей, включая новичков и экспертов, была представлена серия синте модулированной синусоидой) для определения наилучших метрик для классификации классификатором машинного обучения. Наилучшей метрика, которая подсчитывала, сколько раз слушатель воспринимал фазовую модуляцию несущей как син базисной функции с использованием классификатора нейронной сети. Компьютерный классификатор был обучен с использованием реальной метрики, а его производительность была проверена с помощью синтетических стимулов. Синтетичес новичков.Опытные слушатели классифицировать бинауральные стимулы, в отличие от новичков, у которых общая производительность была низкой. Метрика, основанная на том, сколько раз слушатели воспринимали фазу как совпадающую п традиционная метрика мощности к фазе. Опытные слушатели смогли точно классифицировать стимулы, а фаза обучения с новичками оказала наибольшее влияние на классификацию. Точность эксперимента свидетельствует о том, что бинау «синфазной» модуляции несущей, в зависимости от способности человека «мыслить».

# **System Requirements:**

роддержка процессора 3,5 ГГц • Поддержка 64-битного процессора • 2 ГБ ОЗУ не менее Как установить ХС Launcher на R6: Загрузите файл .rar Этотрамму установить и установите программу. Программу и деповки это программа устан нажмите «Далее». Появятся кнопки «Далее» и «Установить», Нажмите кнопку «Установить», чтобы установить XC Launcher. Наслаждайтесь XC Launcher. Икс